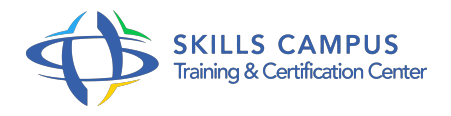

# Plateforme Selenium 2.0, mise en oeuvre automatiser vos tests logiciels

-Réference: **SII-152** -Durée: **2 Jours (14 Heures)**

## **Les objectifs de la formation**

- Prendre en main les outils Selenium (IDE, WebDriver, WebGrid)
- Développer une suite de tests sous Firefox et les porter sur d'autres plates-formes
- Mettre en oeuvre Selenium dans le cadre de serveurs d'intégration continue
- Intégrer Selenium aux référentiels de test
- Bâtir son framework de test autour des outils Selenium

# **A qui s'adesse cette formation ?**

## **POUR QUI :**

Chargés de tests en MOA ou MOE, responsables des processus de validation ou de recette, automaticiens de tests.

# **Programme**

- **Introduction à la plate-forme Selenium 2.0**
	- Rappel sur les tests fonctionnels des applications Web.
	- Frameworks de test et langages.
	- Le projet Selenium (historique, roadmap).
	- Architecture de la plate-forme Selenium 2.
	- Travaux pratiques Installation de la plate-forme Selenium 2.

## **Création des tests avec Selenium IDE**

- Enregistrement des cas de test et rejeu.
- Constitution de suites de tests et rejeu.
- Primitives du langage (Selenese), mécanismes d'assertions, de vérification.
- Activation de Selenium en ligne de commande.
- o Selenium IDE et les navigateurs Web, Selendroid.

#### **Programme**

Travaux pratiques Création et mise au point de cas de test, création de suites de test, lancement des tests.

## **Les API Web Drivers**

- API Selenium et Selenium Remote Control.
- API Web Driver Architecture.
- Les drivers (proxy) pour les différents navigateurs (IE, Firefox, Chrome, Android, HtmlUnit .
- o Pilotage des actions.
- Reconnaissance des composants sur l'interface.
- Travaux pratiques Mise en place d'exemples illustrant l'API Web driver.

#### **Selenium Server**

- o Portage des suites de test vers des langages cibles.
- Les mises en oeuvre de Selenium Server.
- o Pilotage à distance d'une suite de tests.
- Remote WebDriver.
- Travaux pratiques Préparation, exécution et monitoring des suites de tests via Selenium Server ou Remote WebDriver.

#### **La grille de serveurs**

- o Préparation d'une grille de serveurs.
- Paramétrage des différents composants (OS, navigateurs, versions).
- Travaux pratiques Montage d'une grille de serveurs et mise en oeuvre avec Selenium Grid.

#### **Présentation de concepts avancés**

- Selenium et les serveurs d'intégration continue.
- o Intégration de Selenium dans une démarche de spécification par l'exemple.
- Mise en place d'une capture du
- Extension de l'API Selenium IDE.
- o Pont vers les gestionnaires de test.
- Construction de son propre framework de test (principes, points-clés).
- DémonstrationDémonstrations sur certaines fonctionnalités avancées.

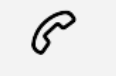

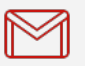

(+212) 5 22 27 99 01 (+212) 6 60 10 42 56 Contact@skills-group.com

 Nous sommes à votre disposition : De Lun - Ven 09h00-18h00 et Sam 09H00 – 13H00

 Angle bd Abdelmoumen et rue Soumaya, Résidence Shehrazade 3, 7éme étage N° 30 Casablanca 20340, Maroc